## **CinDe Crack Keygen Full Version**

# **Download**

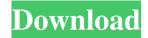

CinDe Crack + Keygen For (LifeTime) PC/Windows 2022 [New]

This application can detect whether the audio track of your movies are protected by the Cinavia watermarking system or not. With the help of this software, you can detect whether your favorite movies are protected by Cinavia or not. It can scan video files of MP4, WMV, AVI, MOV, MP3, WAV, WMA and FLV. it also supports audio files. Cinavia is a kind of watermarking and steganography system to limit the distribution of movie content by restricting the ability of users to make copies and distribute them to third parties. It is a system that is embedded into the audio or video tracks of movies. This Cinavia detection software program can be used to detect whether the audio track of your favorite movie is protected by the Cinavia watermarking system or not. The audio track protected by the watermarking system is known as "Cinavia protected audio" whereas a track with no such watermark is known as "Unprotected audio". It can detect audio tracks in a single file or the entire file collection. This Cinavia detection program supports both MP3 and WAV audio formats. The un-protected audio track

format(s) of a movie are provided via the standard Windows Media Player. Now you can check your audio track whether its Cinavia protected or not by using this program. How to install: 1. Download the installer program and run it. 2. Follow the on-screen instructions to install the software. 3. Cinavia detection program is ready to work. The key functions of this application is given below 1. Audio Track Retriever 2. Audio Track Scanner 3. Cinavia Detector 4. Cinavia Scanner What is New in this version: Support for MP3 audio files You can now use this software to detect the protected audio track in the MP3 format. What is New in this version: You can now use this software to detect the protected audio track in the MP3 format. You can now use this software to detect the protected audio track in the MP3 format. You can now use this version: You can now use this software to detect the protected audio track in the MP3 format. You can now use this version: You can now use this software to detect the protected audio track in the MP3 format. You can now

#### CinDe Crack+ [Mac/Win] (April-2022)

Do you like coding in Python? Would you like to learn more about Python? Then you're a good candidate for learning Python programming! Video Games Description: Jump into the world of video games and learn about Python! I am a Python programmer by profession, and I have always been fascinated with the visual interface of the language. I believe that a basic understanding of both Python's syntax and Python's core philosophy can be a strong motivator to learning it, no matter what industry one is in. This video is a condensed set of all of the Python basics I know. I wanted to start with the basics so that it doesn't feel overwhelming and will help beginners get started with Python. Video Walkthrough: 0:00 - Introduction 2:55 - The Python Syntax 4:10 - The Great Philosophy of Python 5:39 - Functions and Data Types 8:00 - Python Expressions 10:08 - Python Lists 11:21 - Python Tuples 13:04 - Python Strings 14:50 - Dictionaries 16:00 - Sorting, Deleting, and Modifying 18:05 - Looping 19:30 - File Systems 22:10 - Input/Output

26:30 - Miscellaneous 27:36 - Best of the Best (Python's Best Practices) 29:40 - Conclusion There are lots of video tutorials for learning Python out there, but I believe this is a really good starting place for anyone who wants to learn the language in detail. Have any questions? Comment below! :) Thanks for watching and have a great day! :) The following links are available in the description of this video: Google-Drive API upload to Drive is not working. I am getting the error message, "Access Denied - Failed to connect a valid OAuth2 bearer token. The OAuth2 token is invalid. The OAuth2 token is invalid. The OAuth2 token is invalid. The OAuth2 token is invalid." When I remove the 77a5ca646e

#### CinDe Keygen Full Version Free Download

Easy to install Integrates into shell Detects Cinavia protection Lightweight Cinavia detector that integrates itself into shell 15:05 We use cookies to give you the best possible experience on our site, including: social media share this post – previously shared Cinavia is a Watermarking system that is built into many DVDs with encrypted content. It was designed to prevent people from stealing and copying movies and other encrypted media. It works by hiding small copies of audio and video within the content, at the time of production. When content is decrypted it has watermarks hidden in various layers. With the introduction of Blu-Ray players, some manufacturers decided to include DRM in the discs. Cinavia is used to prevent illegal duplication of movies. Cinavia is basically a digital watermarking system that injects several layers of data into the compressed video, each layer will be associated to the main video stream or the different audio channel. In some cases when the video stream is decrypted the watermarks are visible, for instance in the case of DVD or Blu-Ray discs. The watermark consists in a vertical line that marks the beginning of the audio, so the line can be easily detected. The audio stream is typically encoded in MP3 or AAC format and is mixed with a host of additional data. This additional data makes it harder to detect the watermark. The other type of watermark is related to video, and is usually a combination of text and graphic patterns. Cinavia is a very common issue with decryption methods, since most current decrypters can detect watermarks. 4:03 Trace Watermarks - Cinavia Watermark Removal Software Trace Watermarks -Cinavia Watermark Removal Software Trace Watermarks - Cinavia Watermark Removal Software Check out this video to learn how to detect and remove Cinavia watermarks. If you enjoy watching movies on your computer, you have probably encountered annoying messages during their playback, which often mute the audio output as well or stop the playback altogether. These situations occur if the content is protected with Cinavia,

an analog watermarking and steganography system. Fortunately, you can turn to third-party software solutions such as CinDe that can help you detect whether the video you want to watch is protected by Cinavia or not. Easy to install Setting up this

#### What's New in the?

Activate A Freeware Vpn To Access Internet Free 2019-7-17 - Virtual Private Network (VPN) is the best way to protect your personal information while surfing the Internet. It is a network that allows you to access the Internet by transmitting your computer or smartphone over a public network (like Wi-Fi or cellular data) as if it is connected to a private network, such as your home network. So, what is the difference between a VPN and a private network? If you use a VPN, your personal information is encrypted when it is transmitted. This means that hackers cannot access it unless they have access to the actual network or to the server where the data are stored. This is why VPN is better than a private network. Lifemate Virtual WiFi Router - A Free VPN Router 2019-7-10 - Lifemate Virtual WiFi Router - A Free VPN Router Lifemate is a Free VPN Router. It provides a Free VPN Service to surf the Internet securely. It has a list of countries and regions which are supported, depending on your own country and Internet Service Provider. 6 Reasons Why You Need A Virtual WiFi Router 2019-7-5 -Virtual WiFi Router (VWR) - A Free WiFi Router In the past, you may have connected your WiFi Router to the cable internet to receive internet services. But, now Virtual WiFi Routers (VWR) are a growing trend. VWR can be installed in almost every corner of the world. But, using a VPN from a different location can cause you great harm. So, why do we need a Virtual WiFi Router? Here are 6 reasons. How to Watch Free YouTube Live Streams 2019-7-3 - Watch YouTube Live - A Free VPN How to watch YouTube Live videos online? Watch it live or watch it from anywhere in the world by using a Free VPN. If you do not know what a VPN is, then you should know that a VPN is a Virtual Private Network. It lets you surf the

Internet anonymously by letting you connect to a server that is located in another country, rather than from your actual location. What Is A VPN For? 2019-7-3 - VPN vs VPN - What Is A VPN VPN vs VPN? VPN vs VPN? What is a VPN? It is a Virtual Private Network. How a VPN works? There are 3 parts to a VPN: 1) The IP address of a person accessing the network 2) The IP address of the VPN 3) The data being transmitted on the network How do you use a VPN? Using a VPN is very easy. All you need to do is to log into a VPN server, and you will have internet access. This is an extremely easy VPN server to use, and you won't have to install anything on your computer.

### **System Requirements:**

Minimum: OS: Windows 10 64-bit Processor: Intel® Core<sup>TM</sup> i3-3220 / AMD Ryzen<sup>TM</sup> 5-1600 Memory: 6 GB RAM Recommended: Processor: Intel® Core<sup>TM</sup> i7-3770 Memory: 16 GB RAM Features: » View every ingredient used in every recipe » Select by ingredient or type and see the recipes you can make using that ingredient » Add ingredients to the shopping list and automatically

http://giovanimaestri.com/?p=4005

https://cloudxmedia.com/abylon-logon-sso-home-3-0-2-keygen-download-final-2022/

http://pixology.in/wp-content/uploads/2022/06/Zen Coding for Adobe Dreamweaver.pdf

https://u.pokerpt.com/2022/06/WinROX.pdf

https://eqcompu.com/2022/06/06/data-copy-for-multiple-drives-crack-product-key-download/

 $\underline{https://codersclinic.com/wp-content/uploads/2022/06/Screensaversfree\_Octopus\_Screensaver.pdf}$ 

https://foame.org/?p=4068

https://obscure-shore-29841.herokuapp.com/prezeth.pdf

https://salty-chamber-89334.herokuapp.com/Pfyshnet.pdf

https://lit-fortress-29367.herokuapp.com/elfringu.pdf